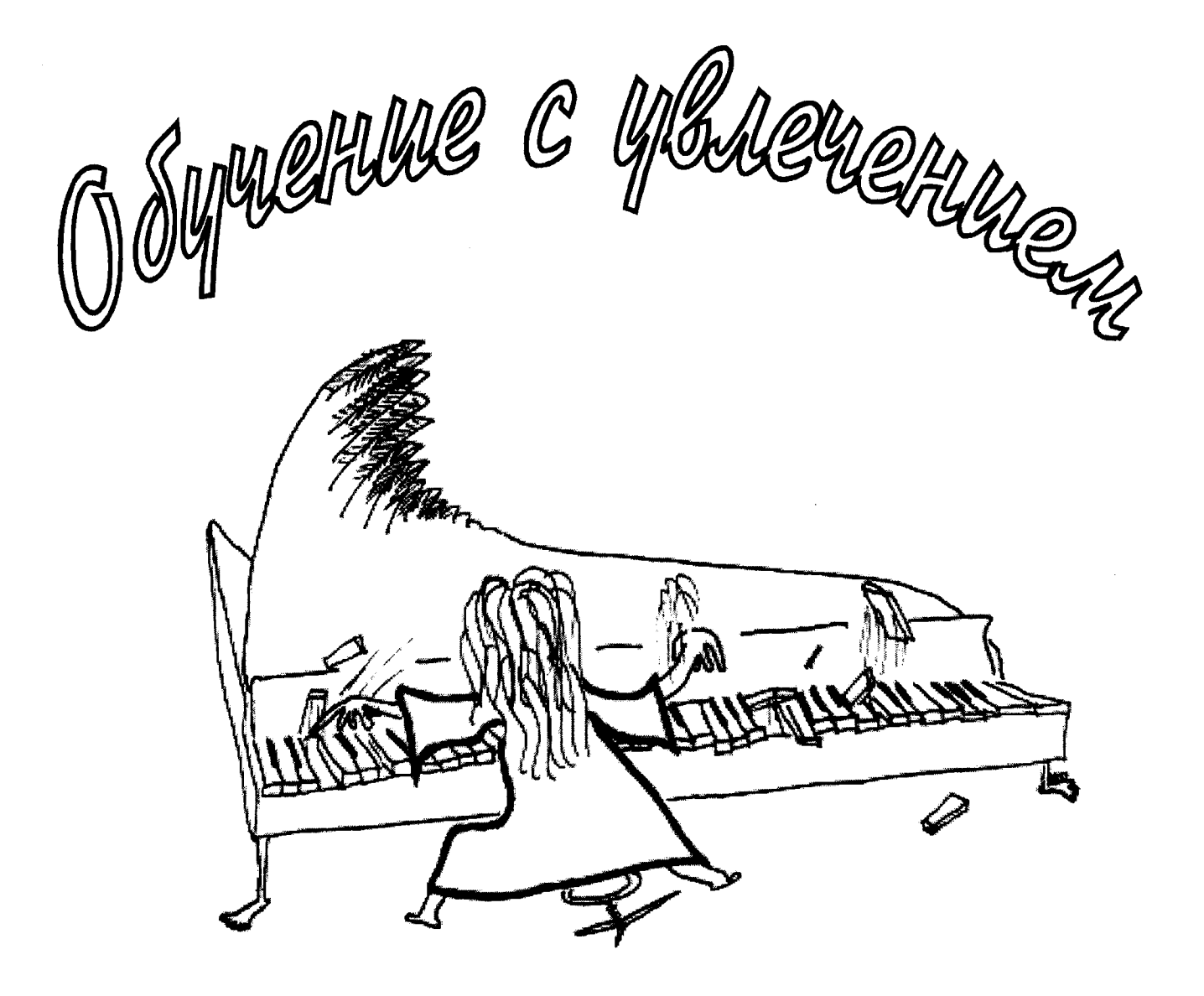

# Ческучная антология облегченных переложений популярных произведений классической музыки для фортепиано и синтезатора

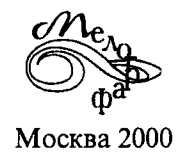

### CODEP ЖАЧИЕ

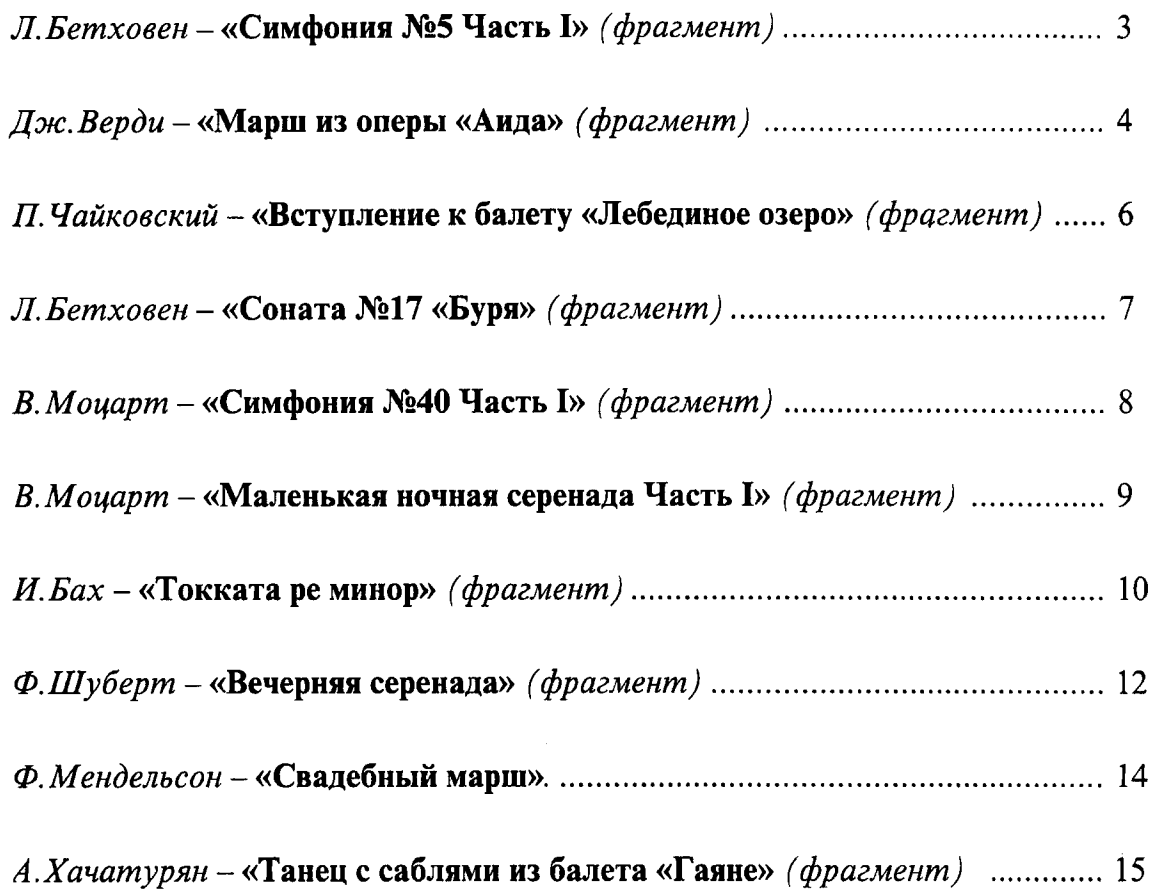

#### Издательство ((*Мелограф)*)

предлагает полный диапазон услуг по выпуску музыкальной и нотной литературы, а также приглашает к сотрудничеству педагогов, музыкантов и составителей, имеющих неординарные идеи в музыкальном образовании и желающих реализовать их в виде различных учебных пособий.

#### Обучение с увлечением

Выпуск № 10

Сост.: И. Веденина, А. Соколов. - М.: Мелограф, 2000. - 16 стр. Учебно-педагогический репертуар

УДК 789.9 **ББК 85.959** Oby 26 ISBN 5-8111-0023-X

Составители И. Г. Веденина, А.П.Соколов. Переложение - И. Г. Веденина. Компьютерная верстка А. Соколов. Художник А. Зубань.

© ООО «Мелограф» 2000г.

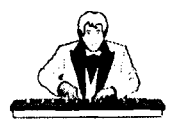

Симфония № 5 Часть I

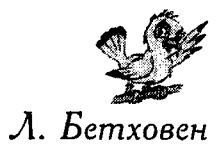

(фрагмент)

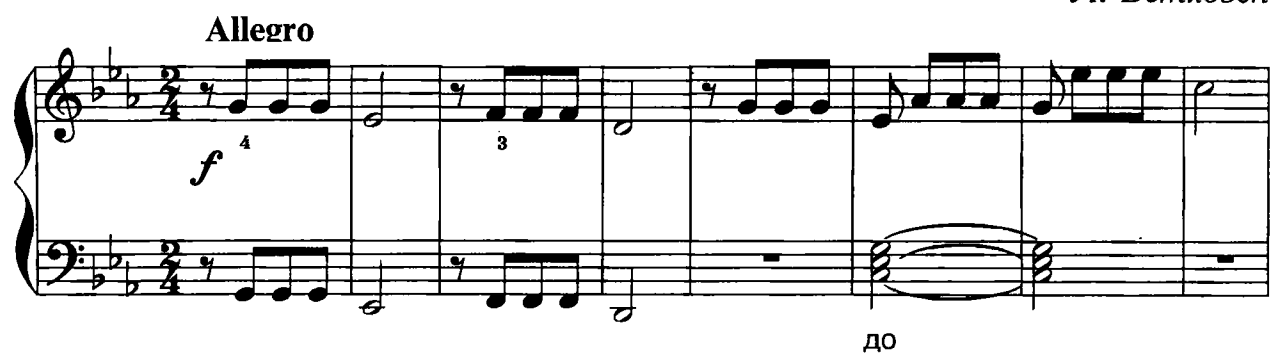

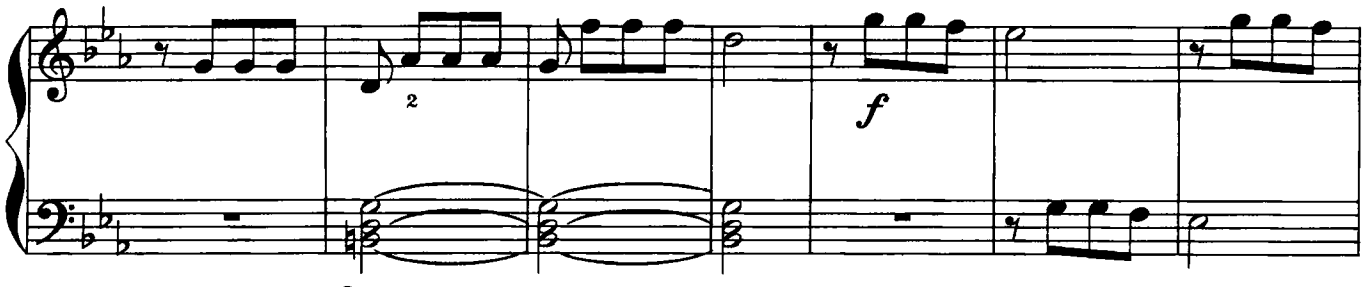

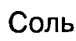

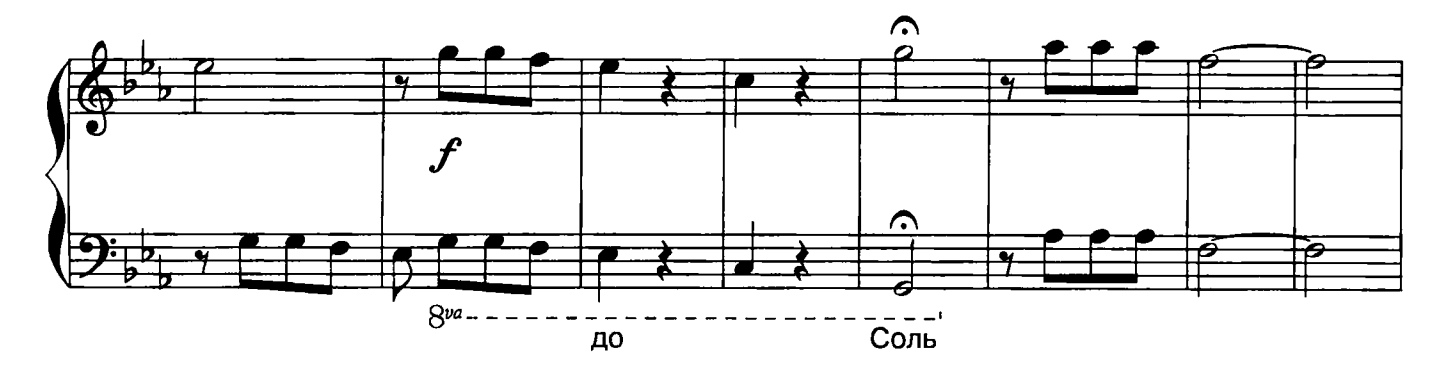

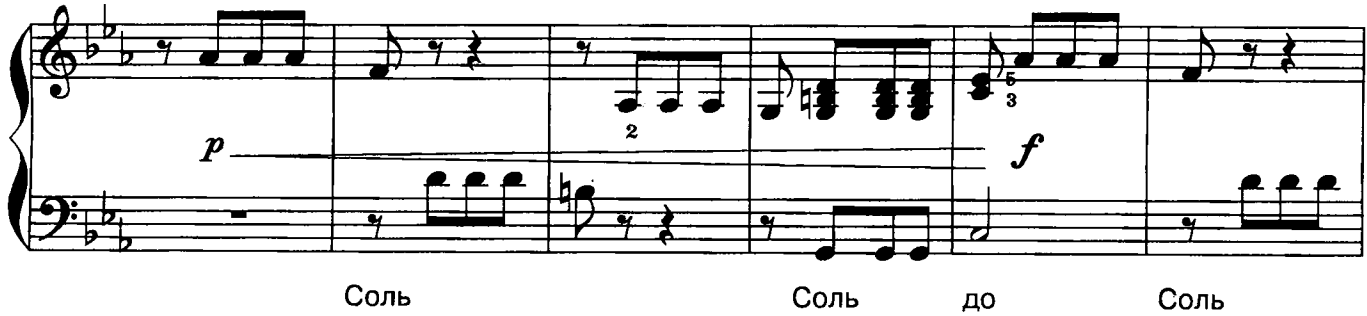

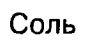

Соль

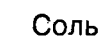

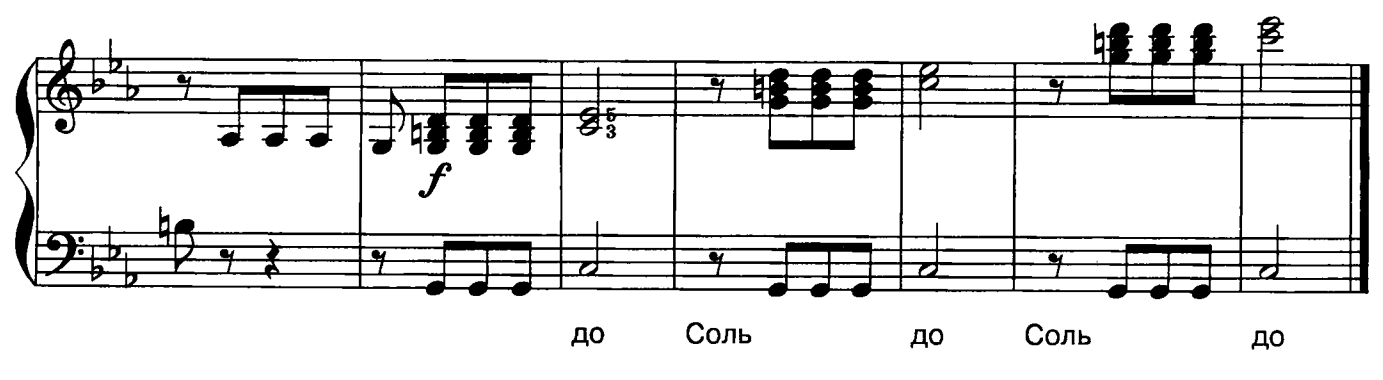

 $-3-$ 

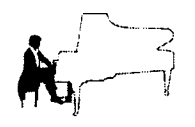

Марш из оперы "Аида"

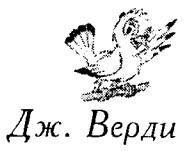

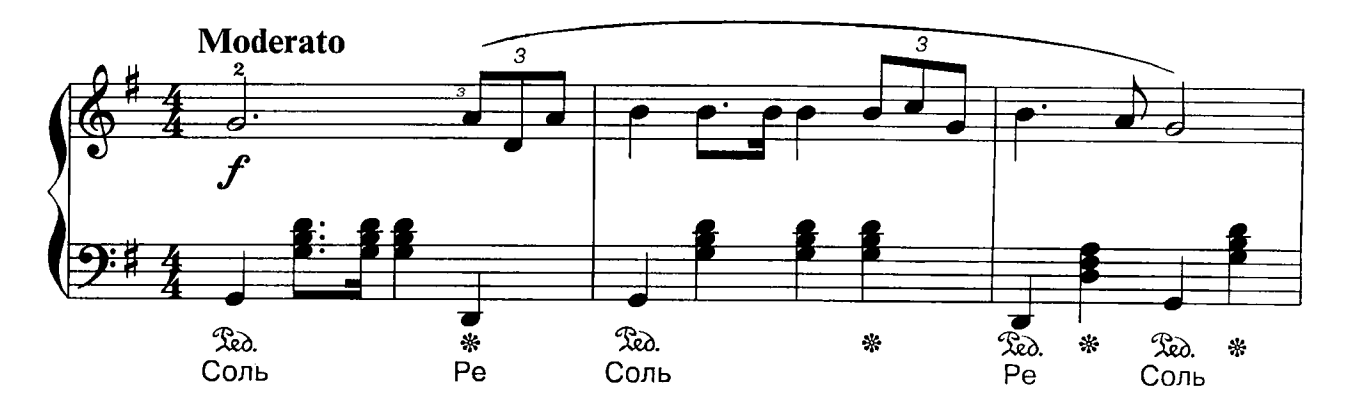

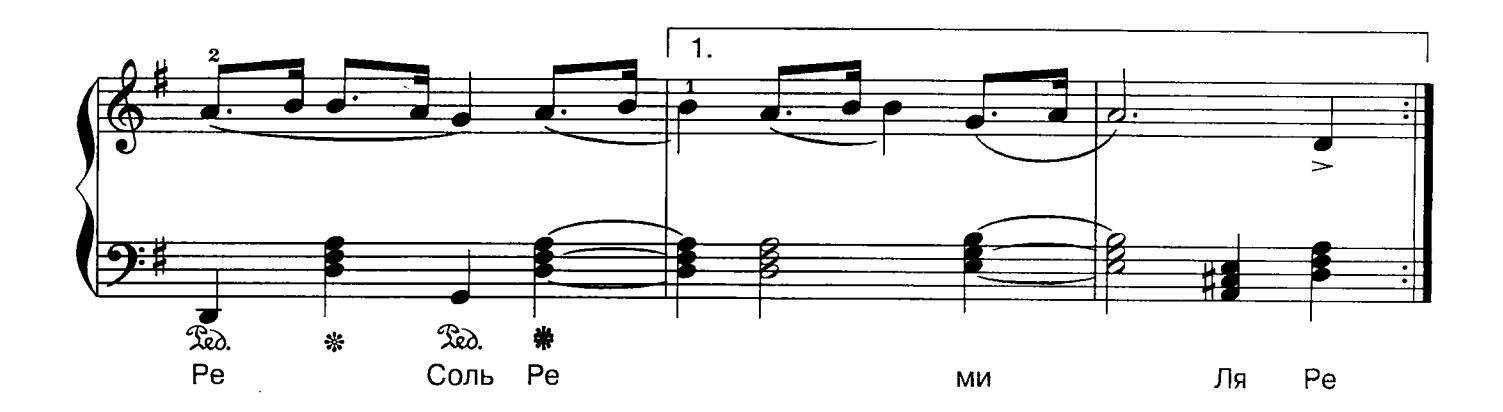

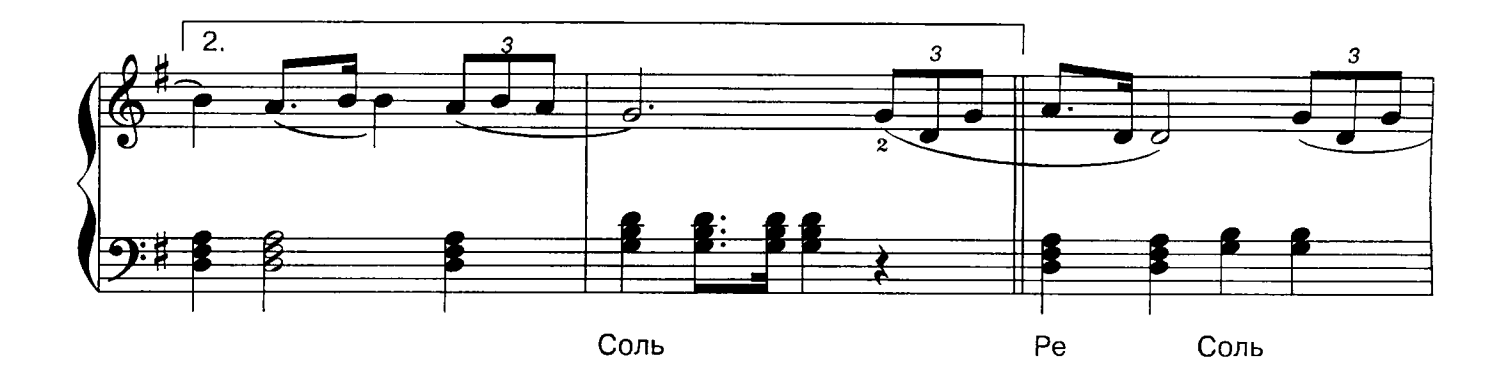

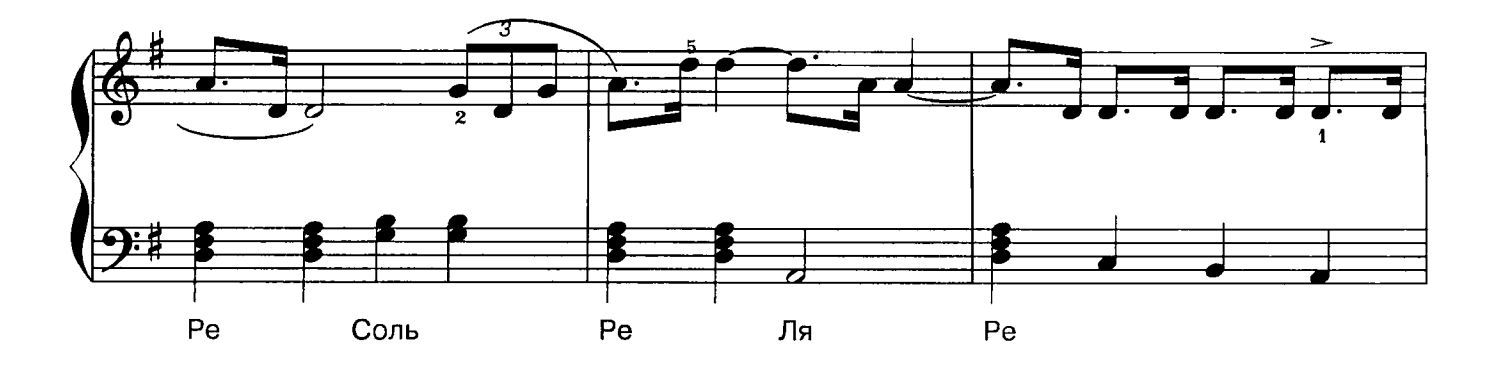

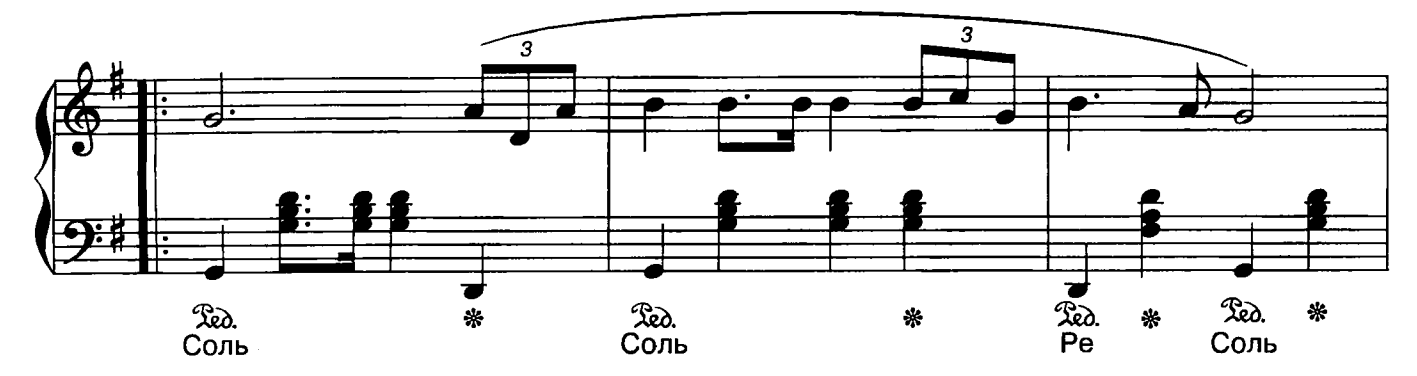

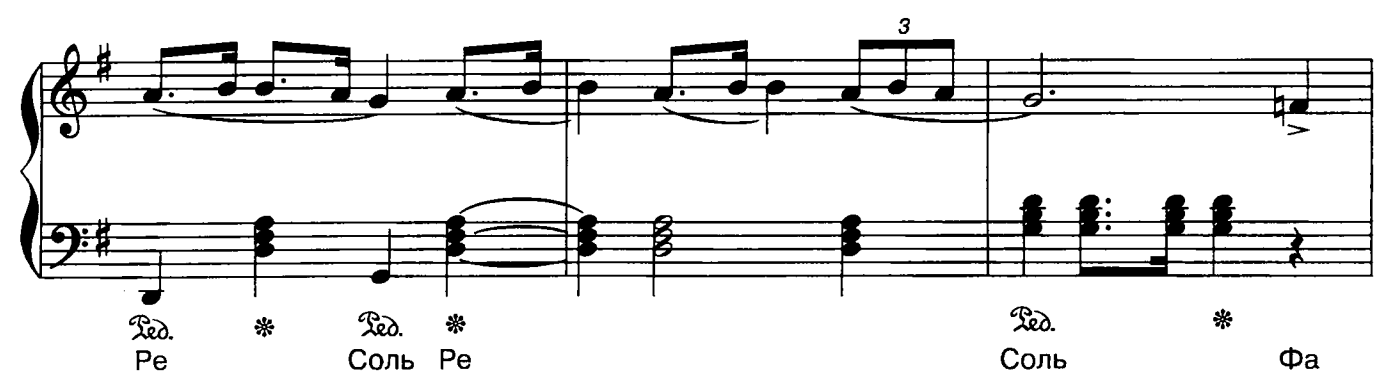

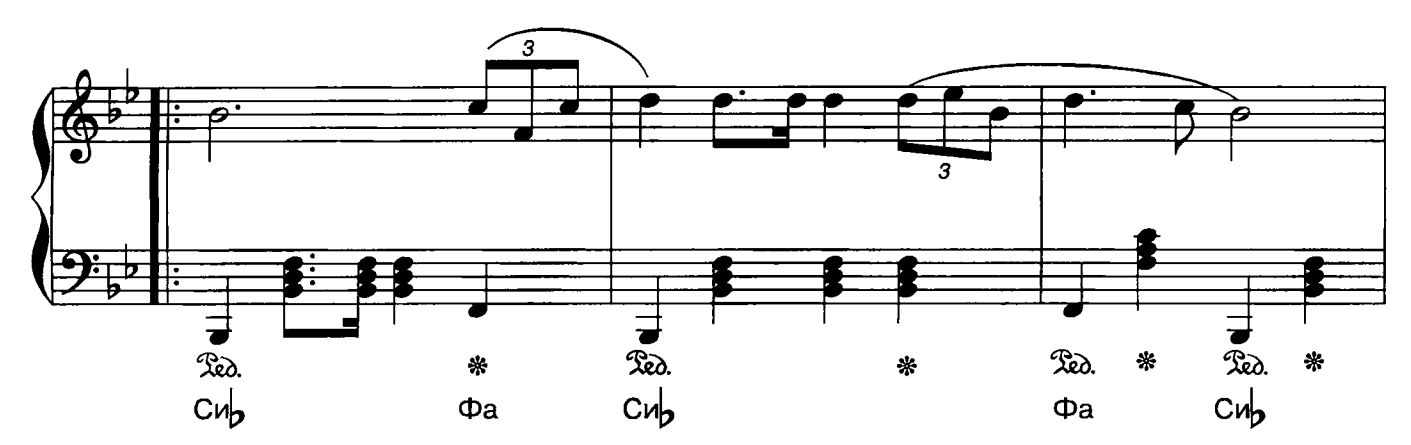

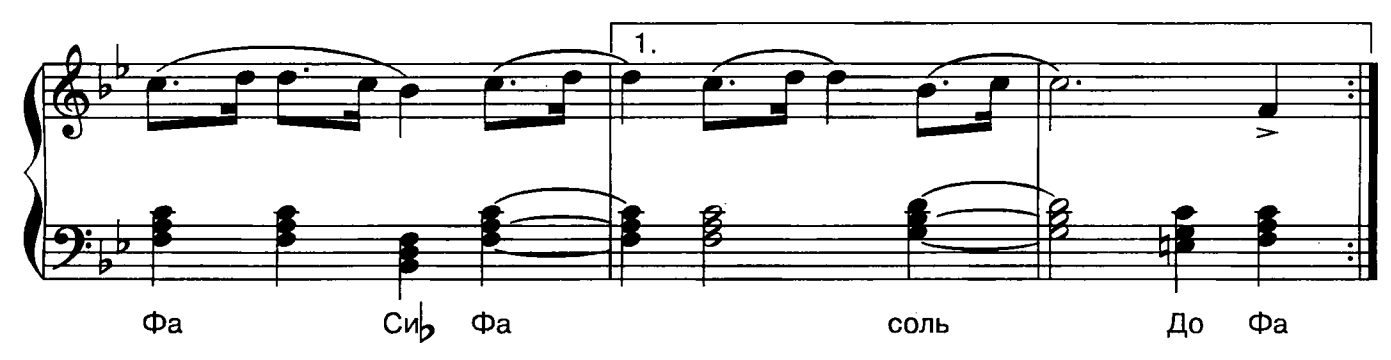

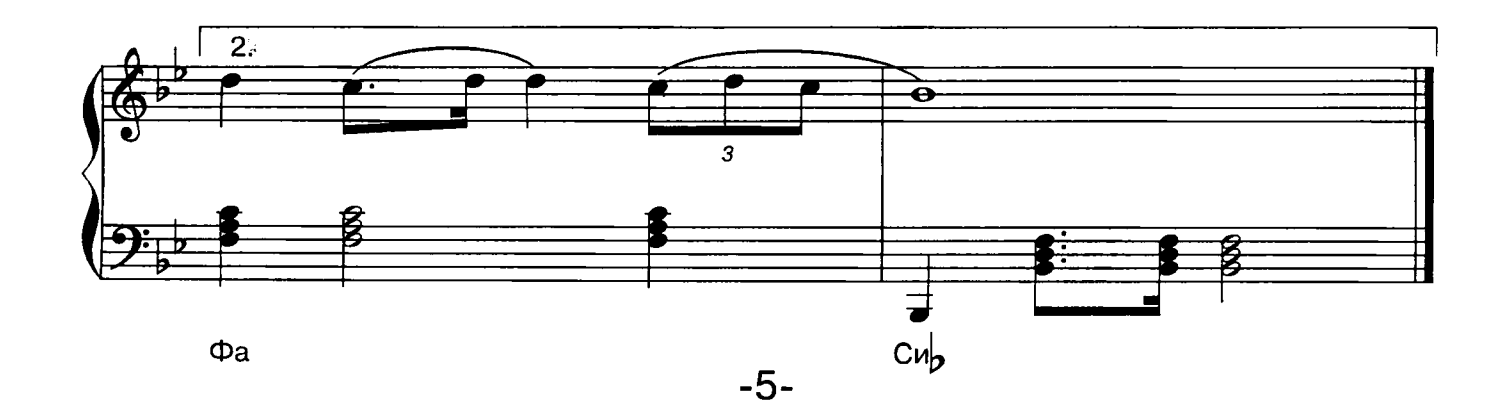

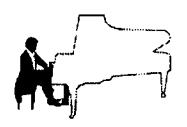

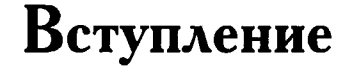

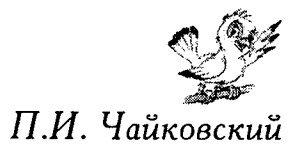

к балету "Лебединое озеро"

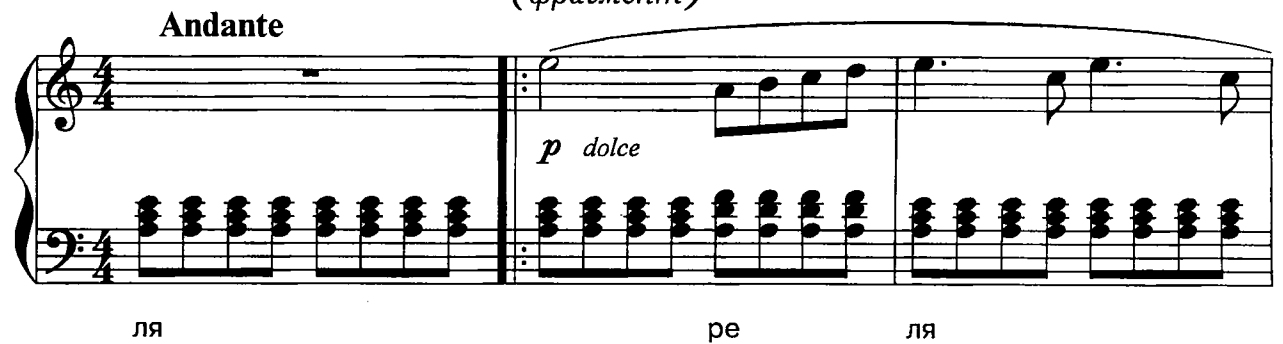

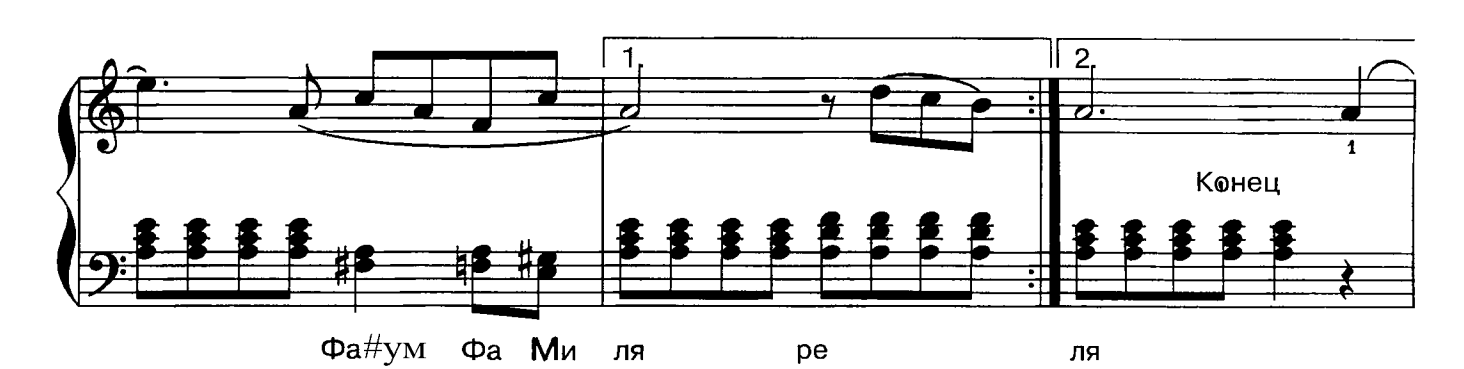

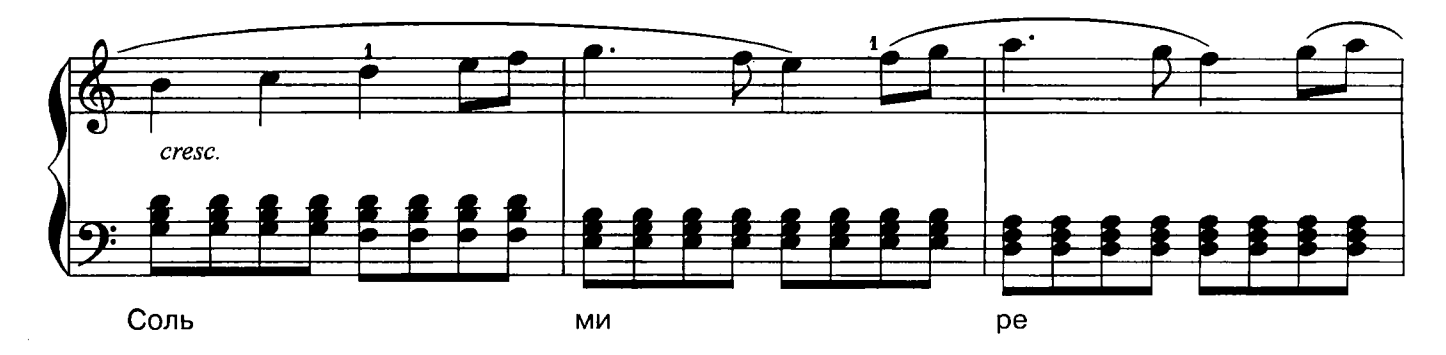

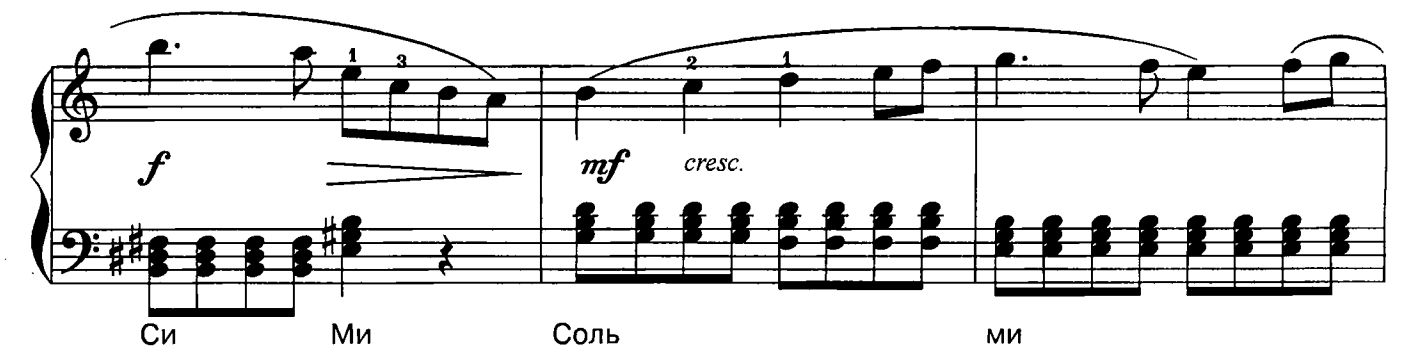

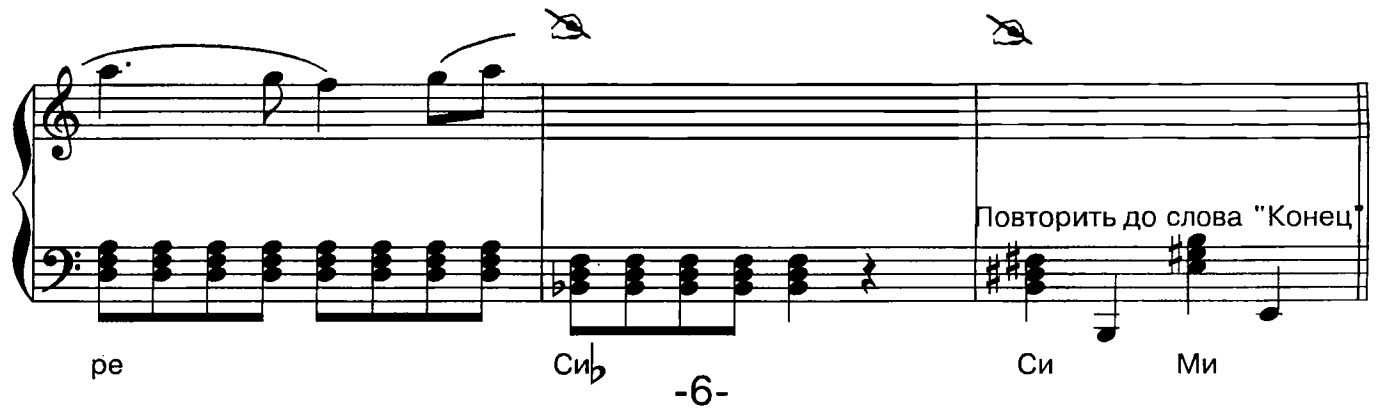

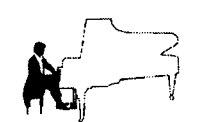

Соната № 17 "Буря"

(фрагмент)

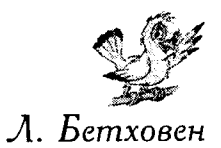

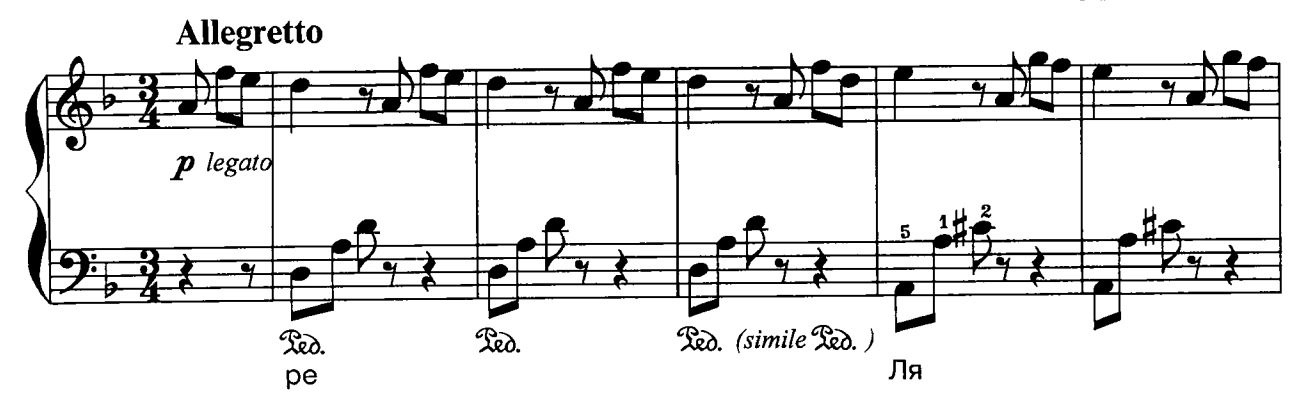

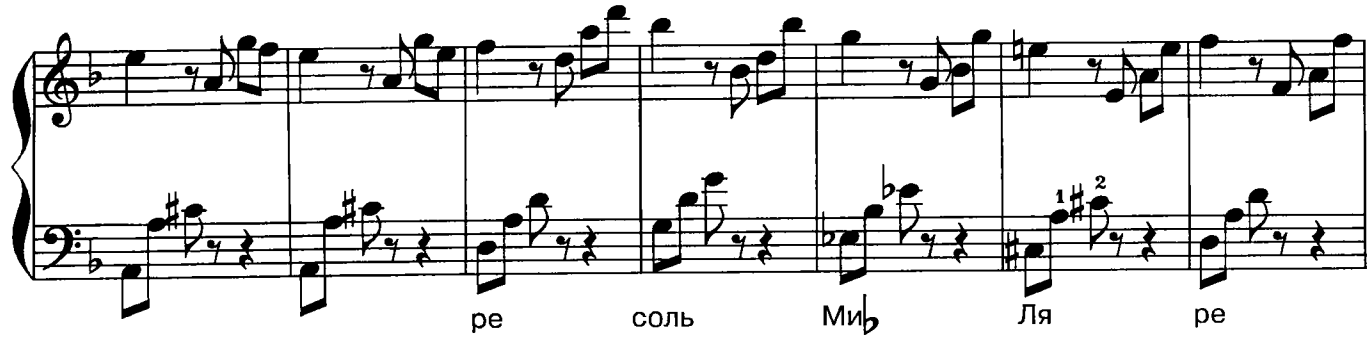

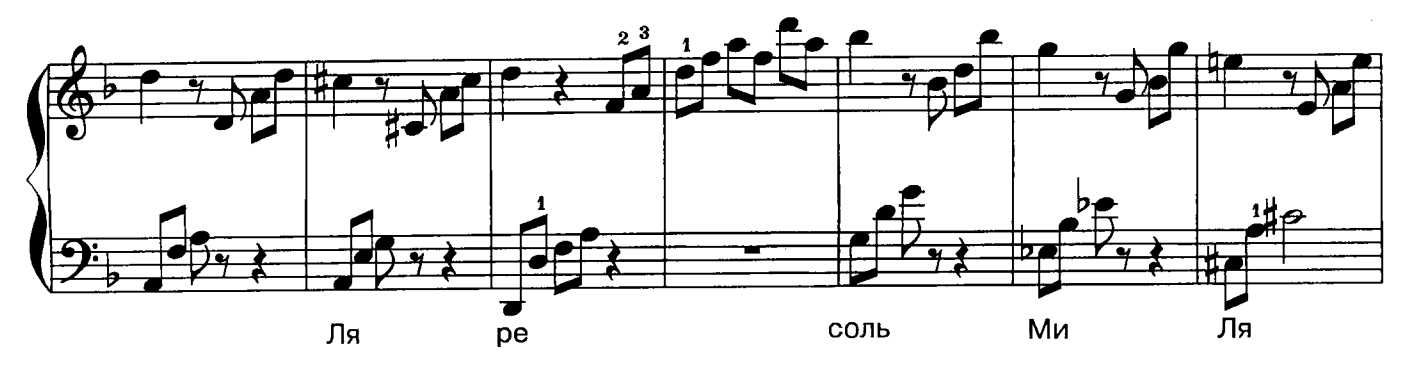

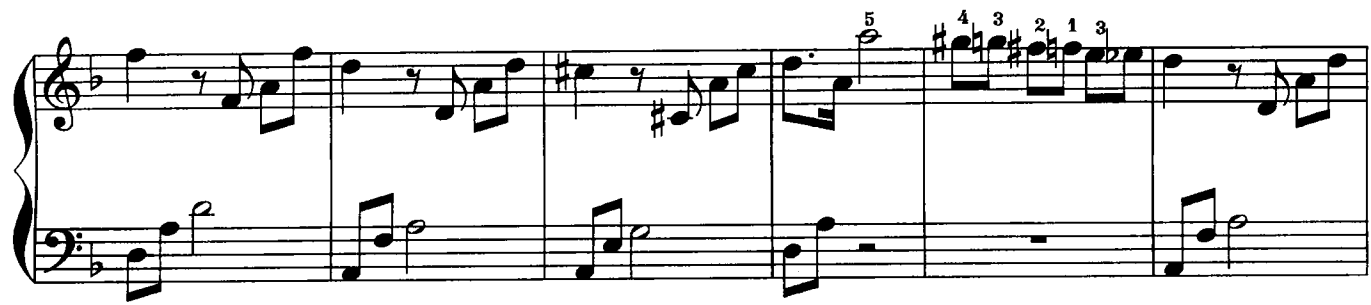

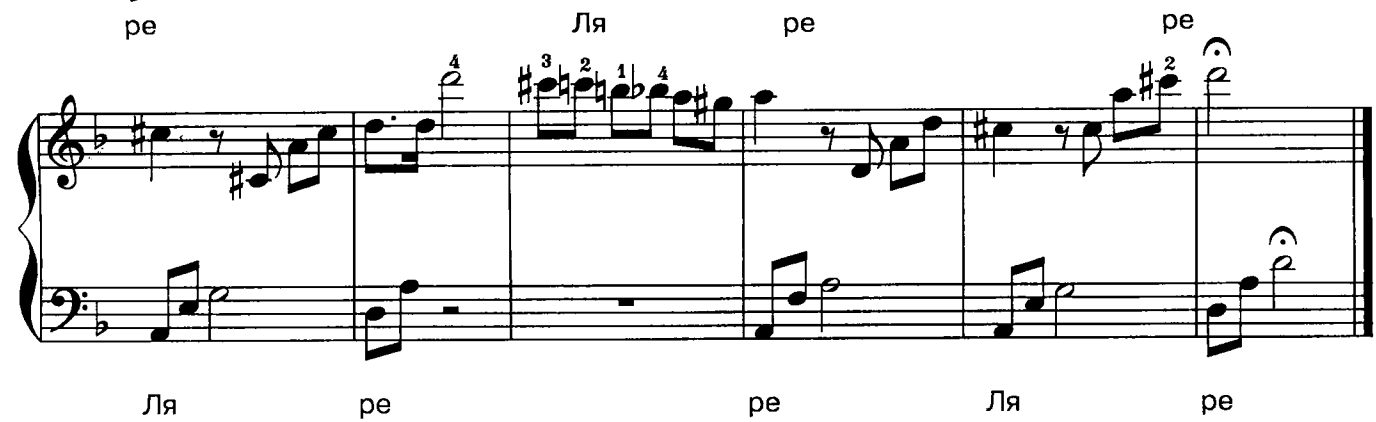

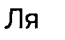

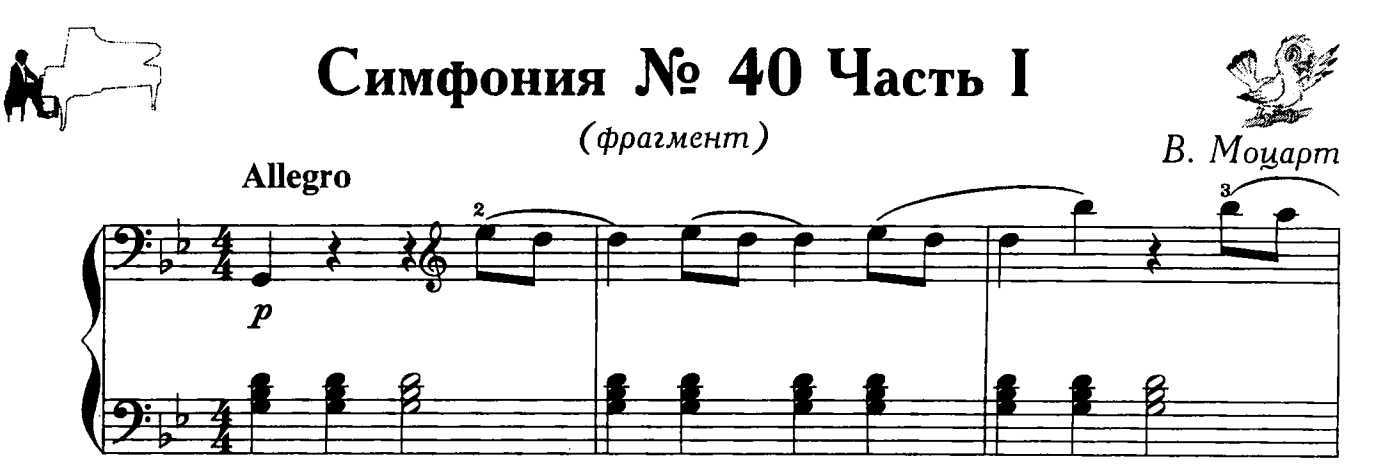

соль

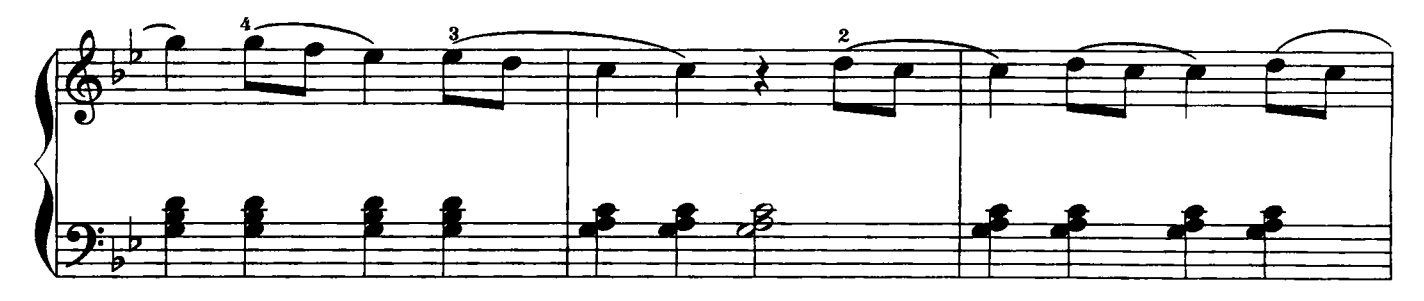

до

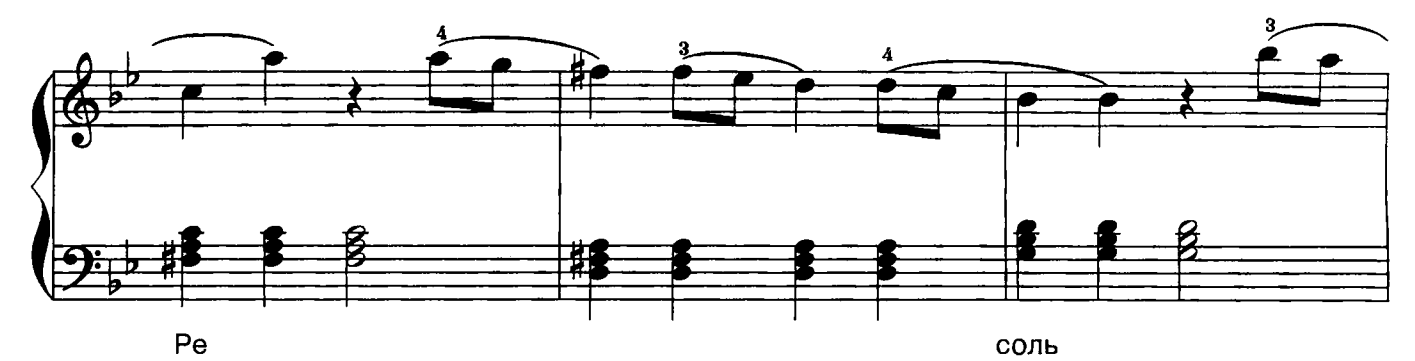

Ā  $\mathbf \Theta$ <u>8</u>  $P_{\rm e}$ Pe до соль до соль

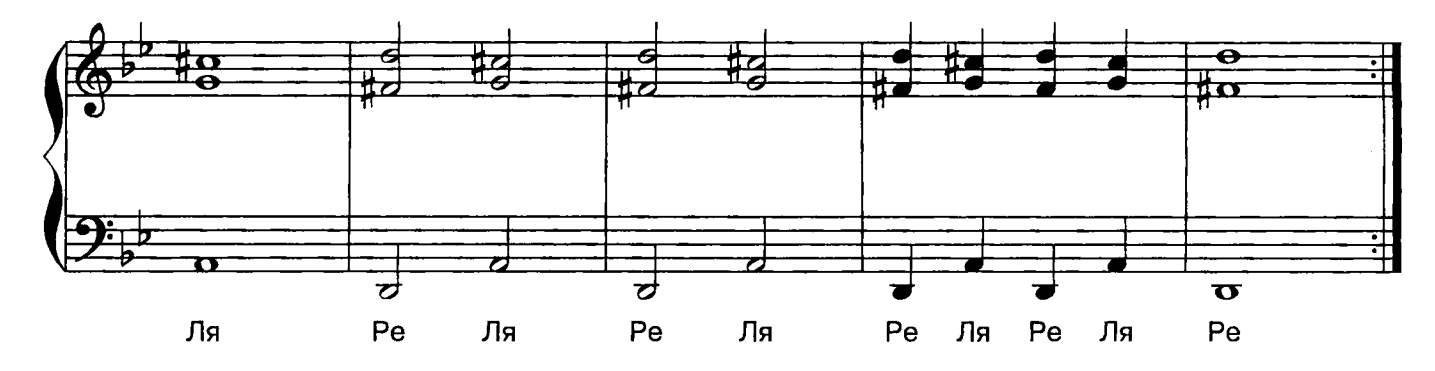

 $-8-$ 

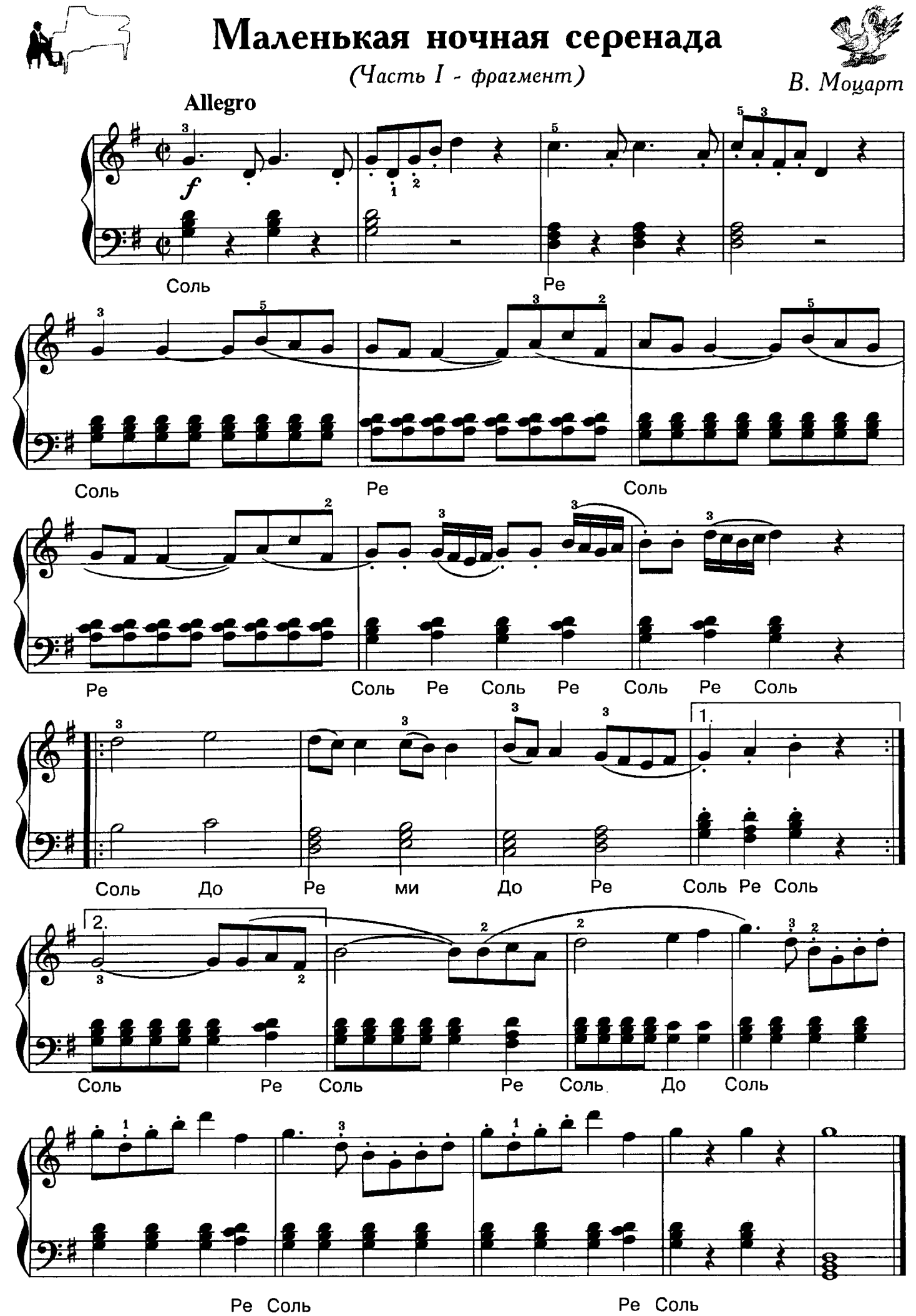

 $-9-$ 

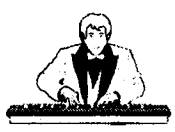

## Токката ре минор

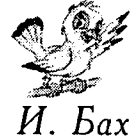

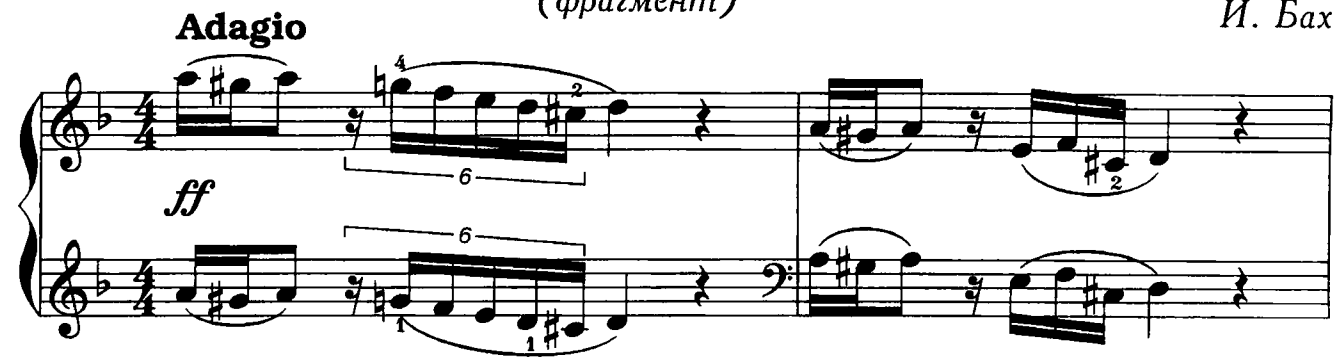

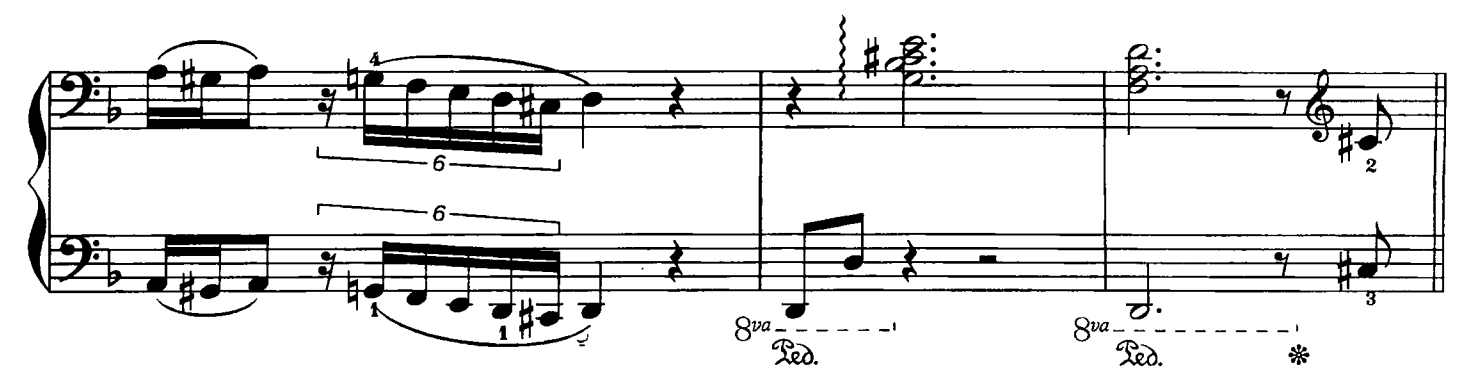

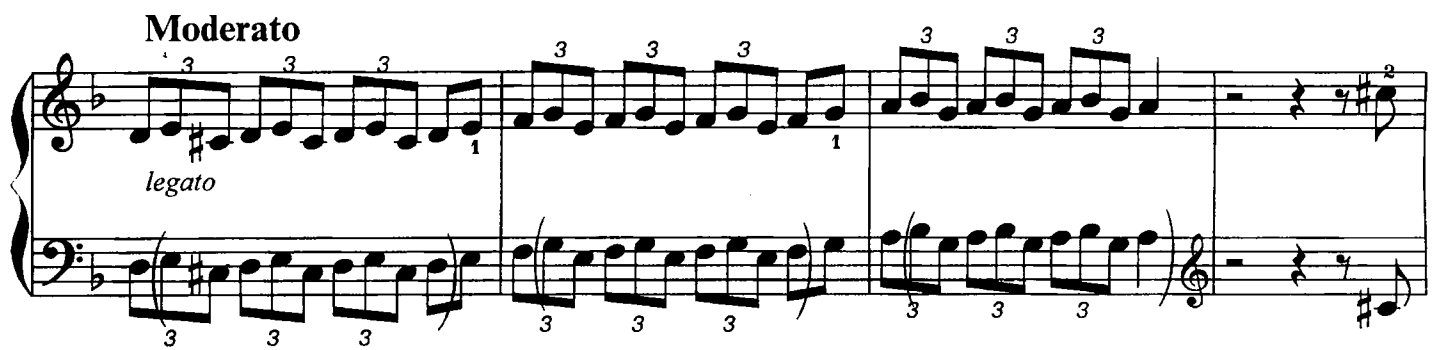

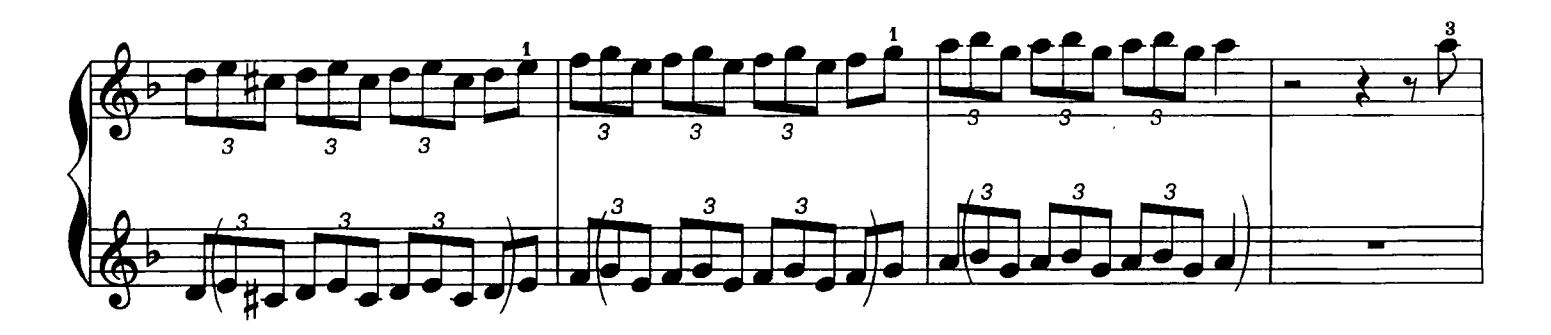

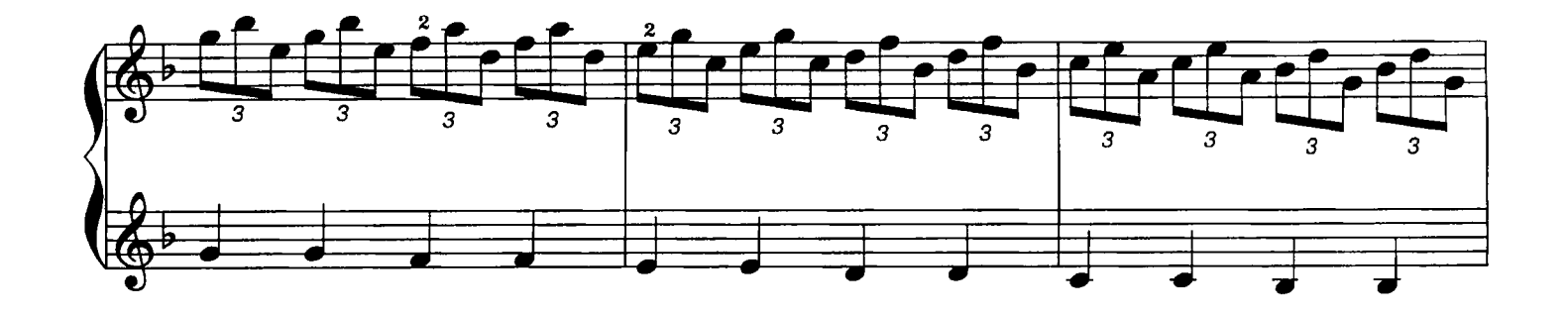

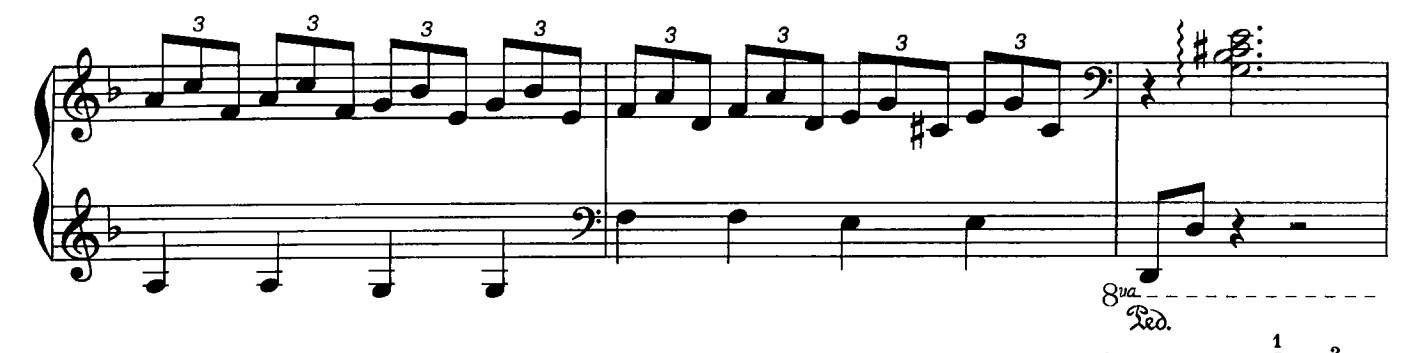

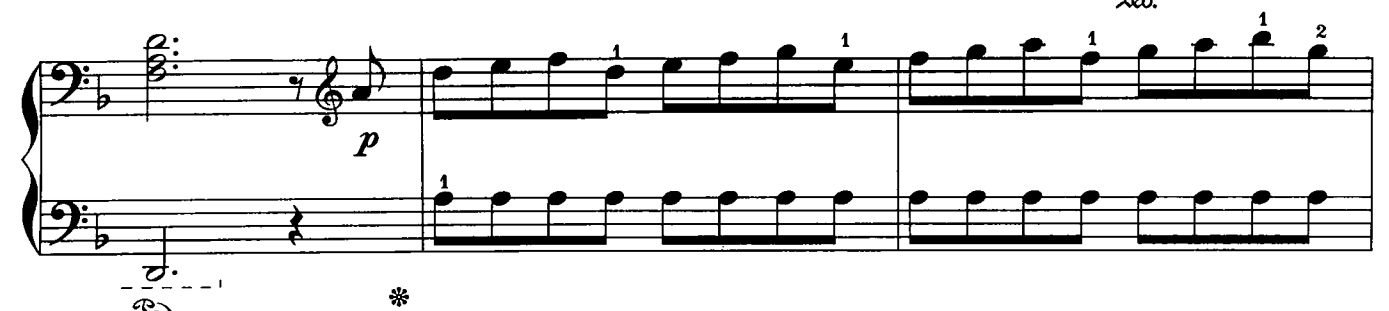

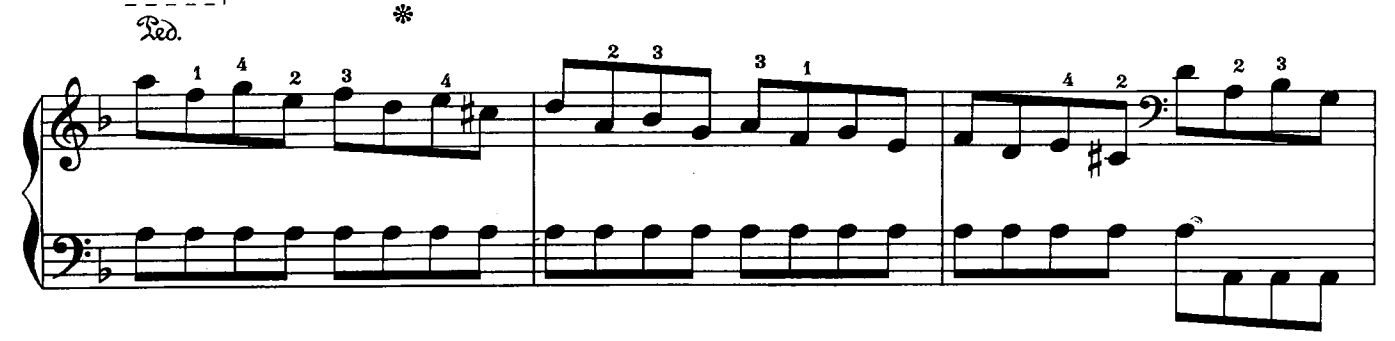

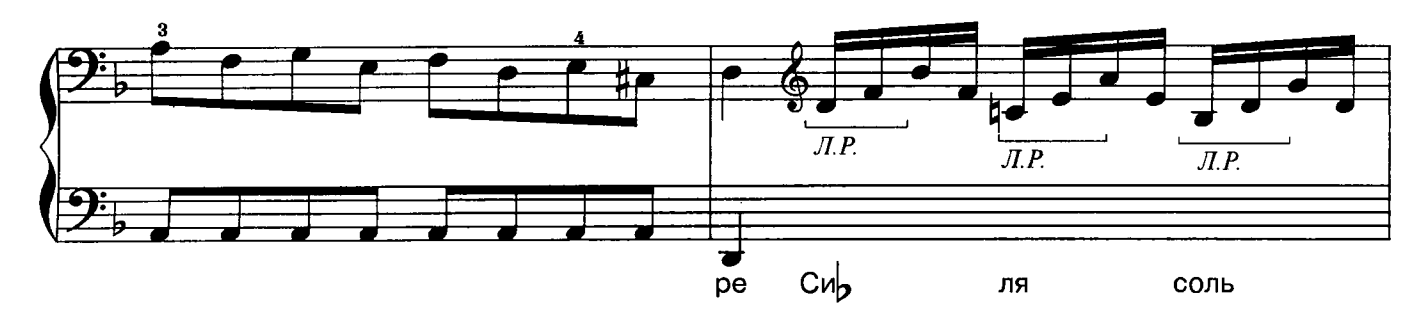

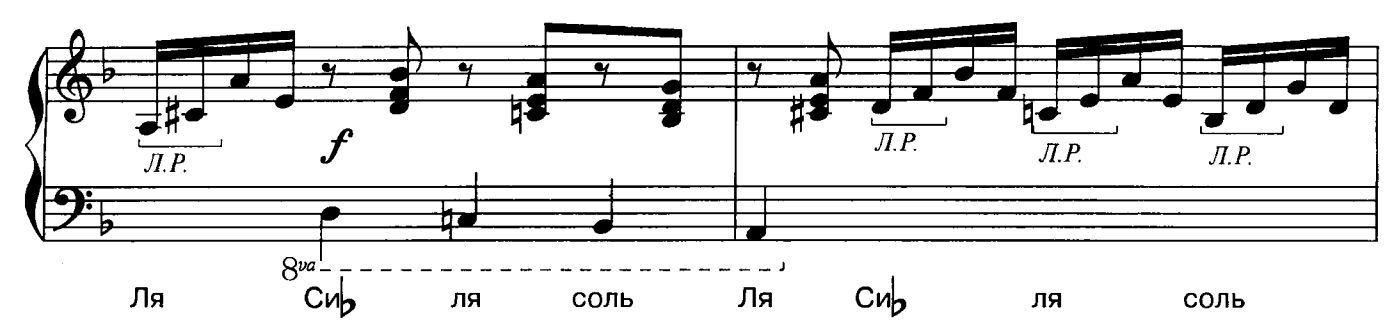

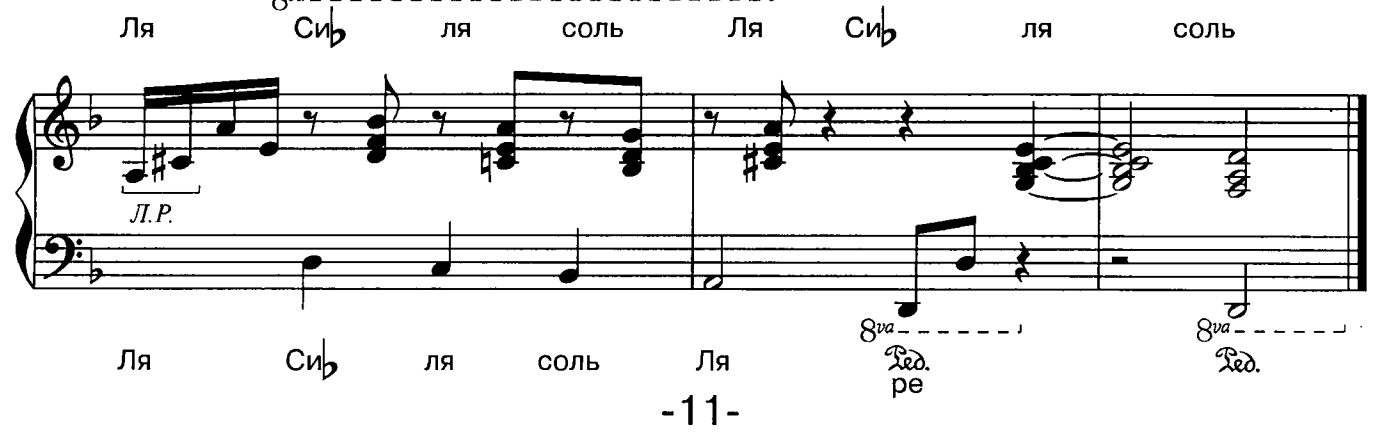

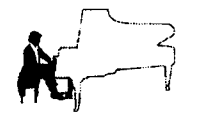

"Вечерняя серенада" ŢŢ

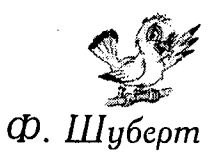

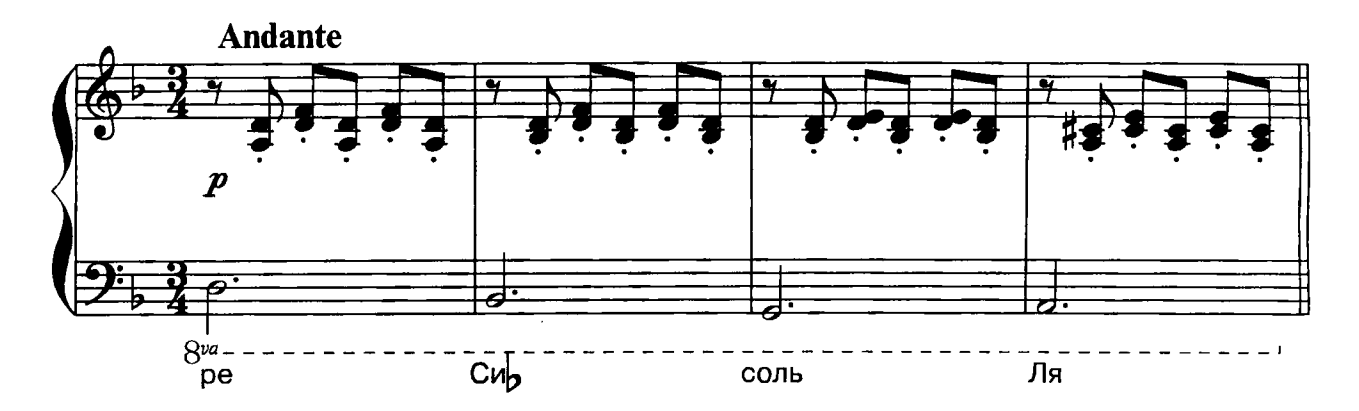

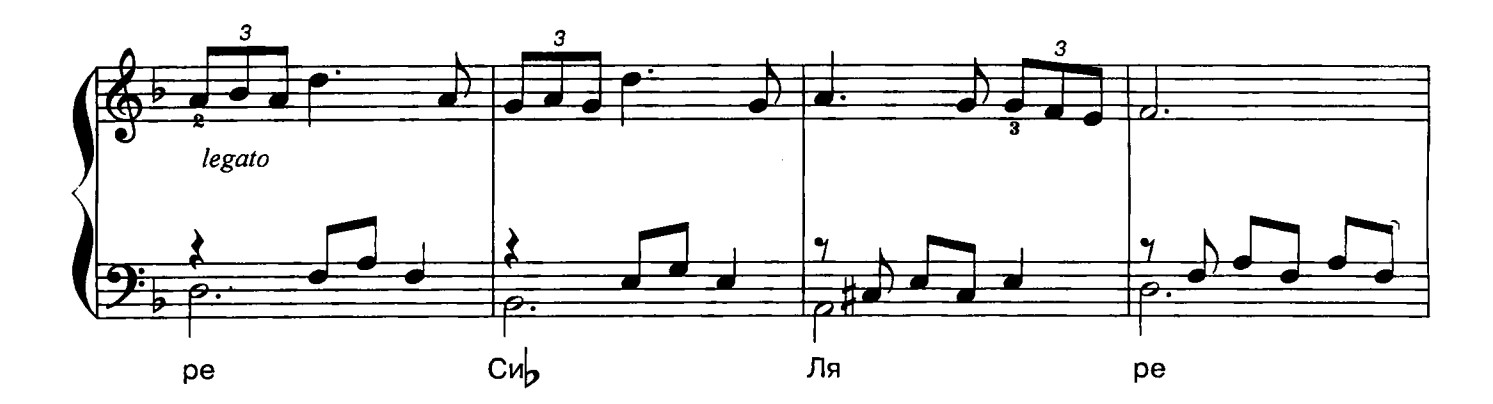

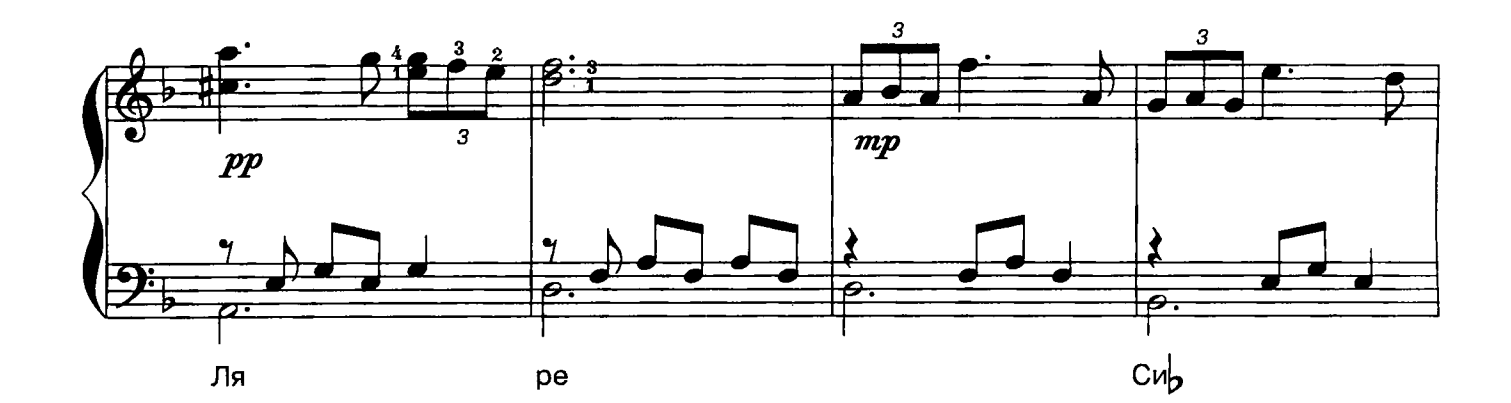

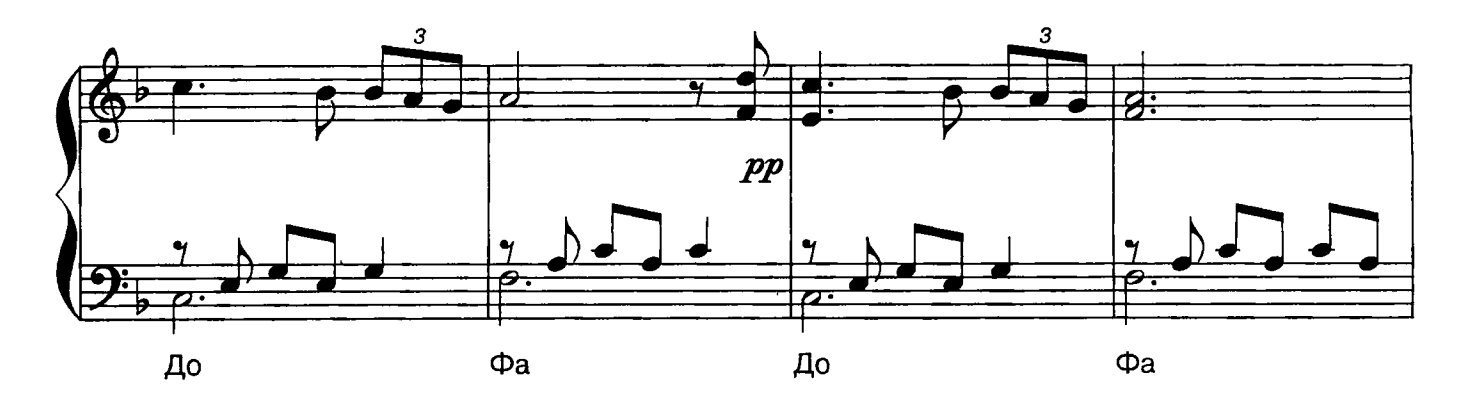

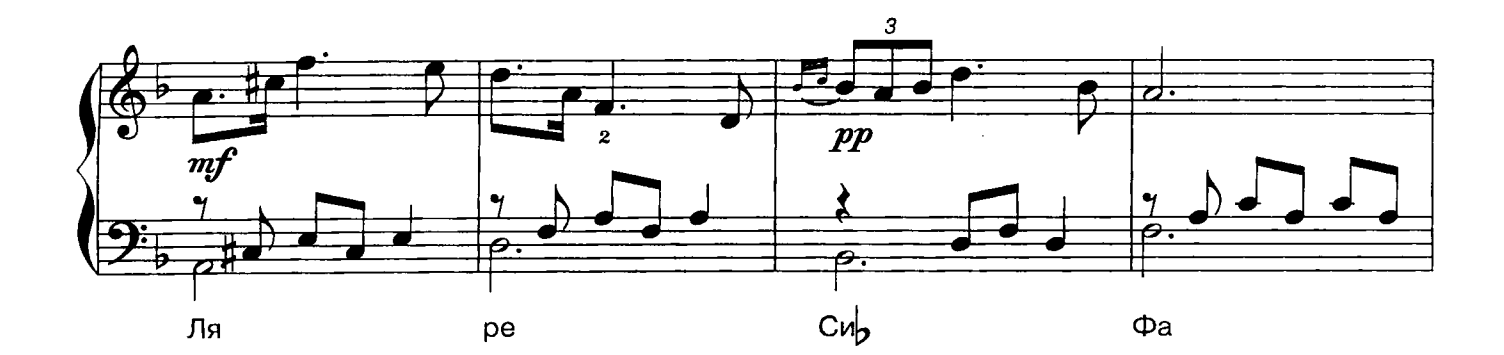

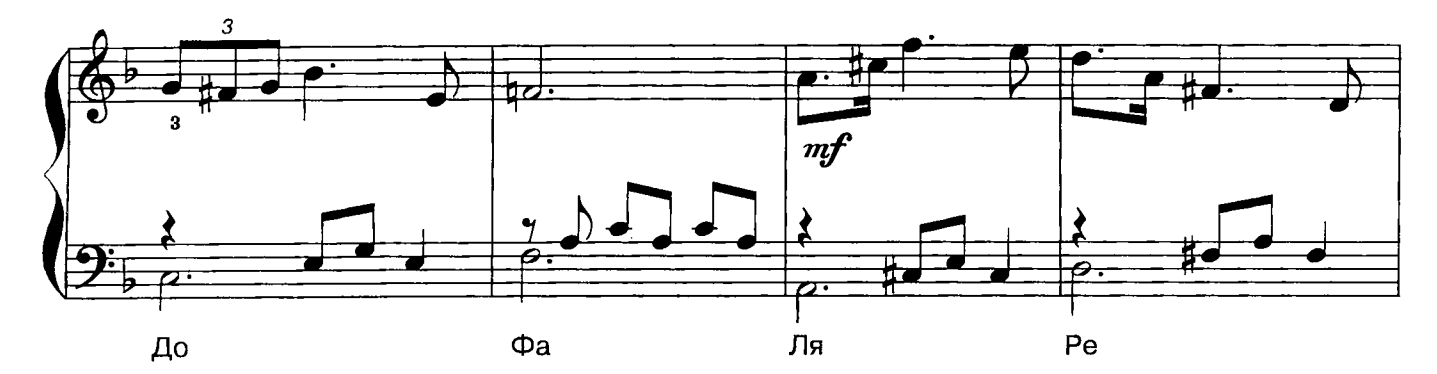

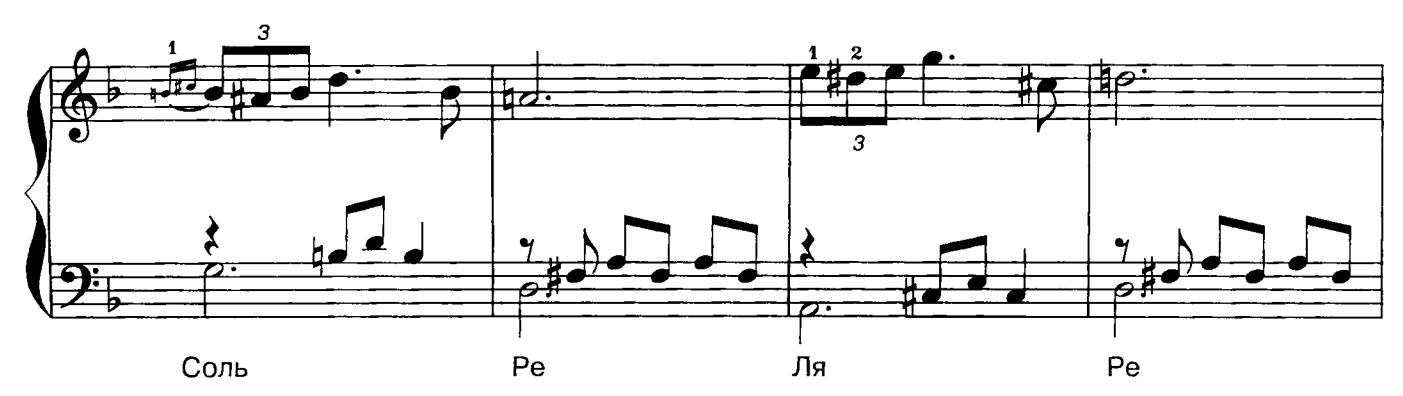

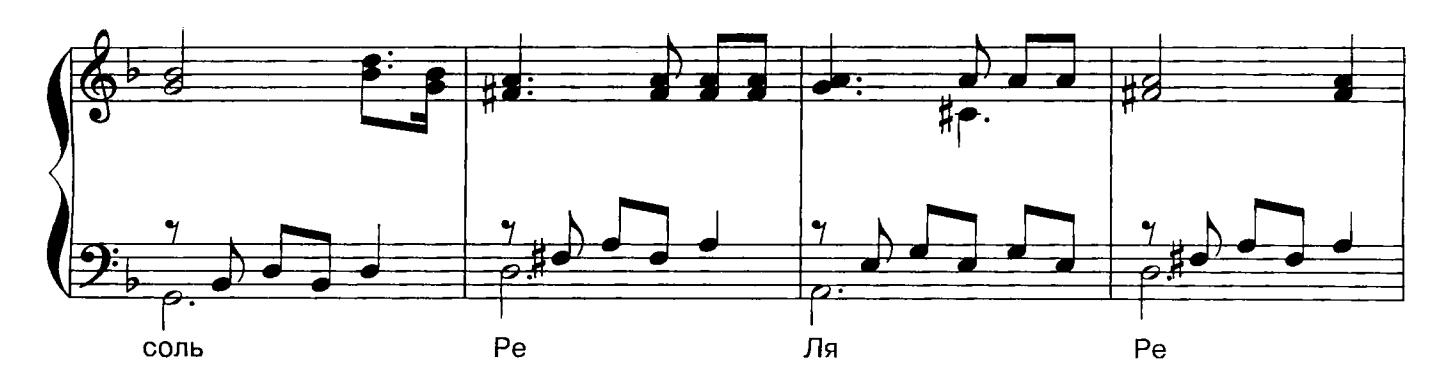

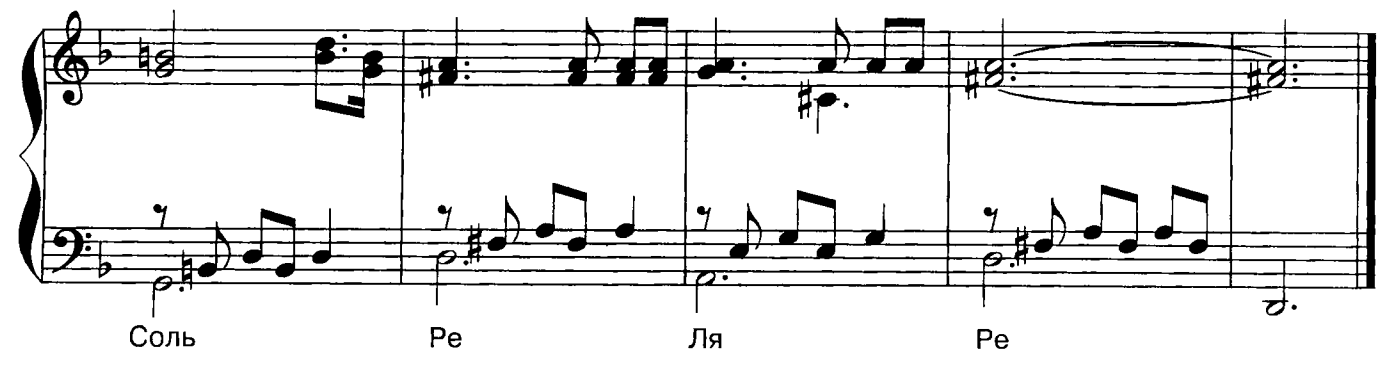

 $-13-$ 

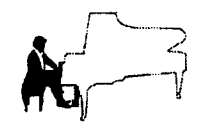

Свадебный марш

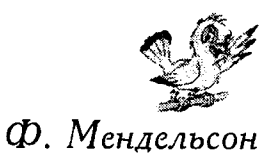

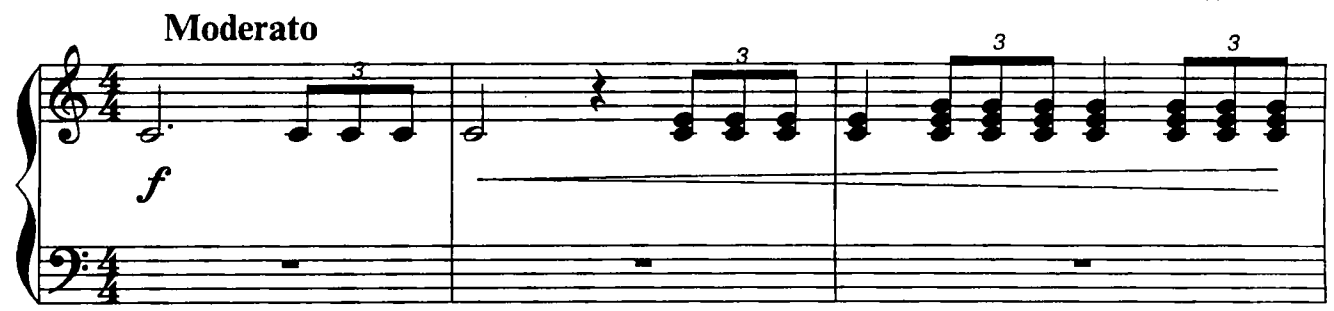

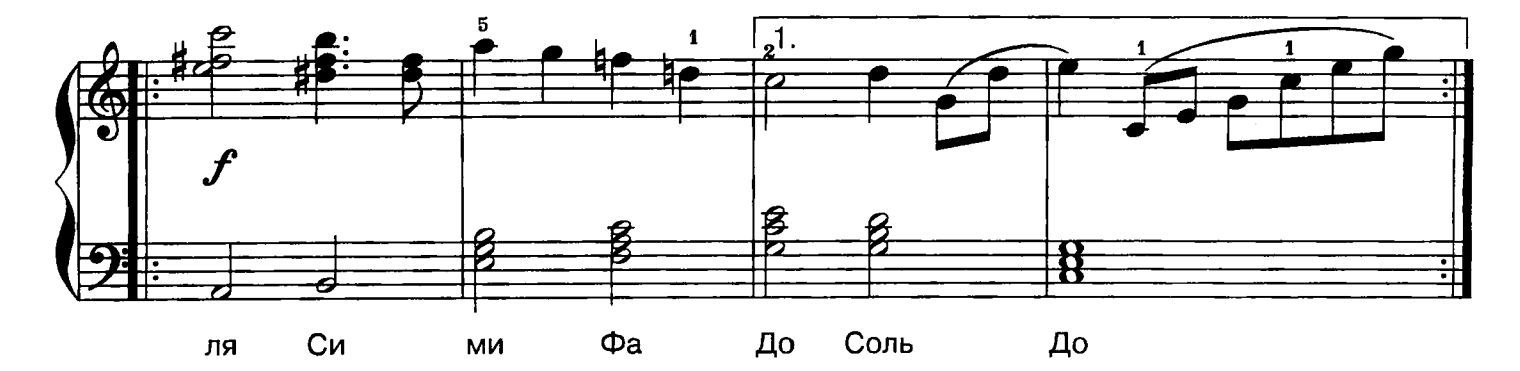

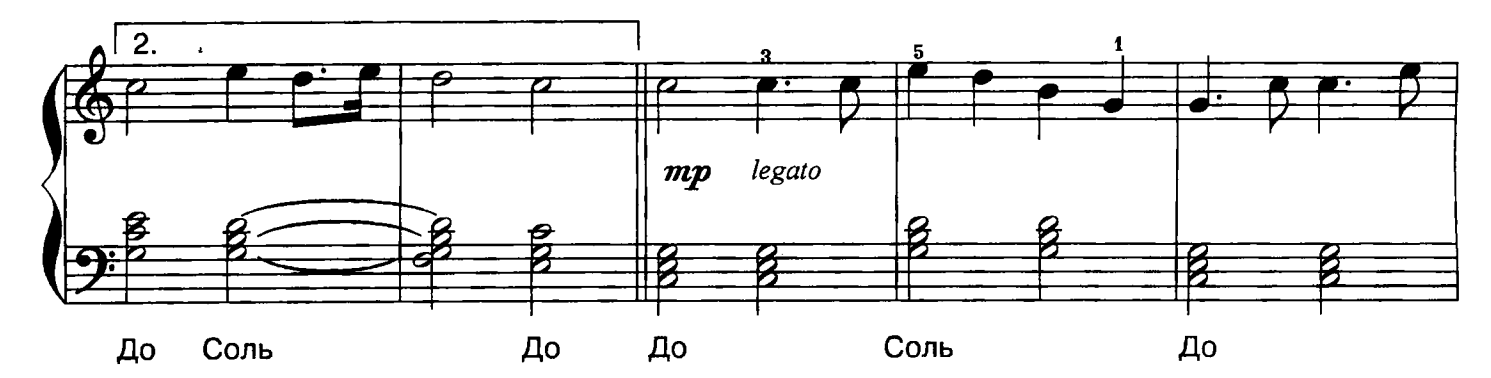

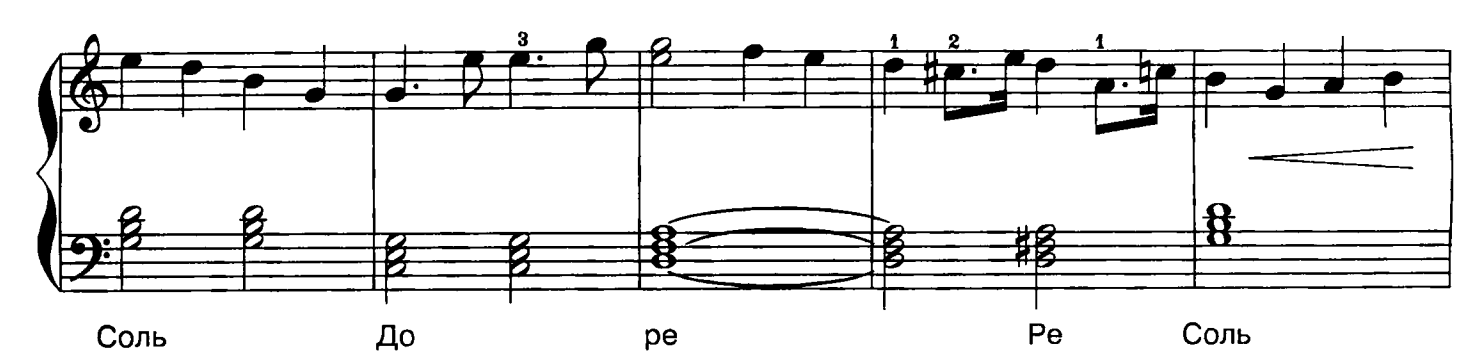

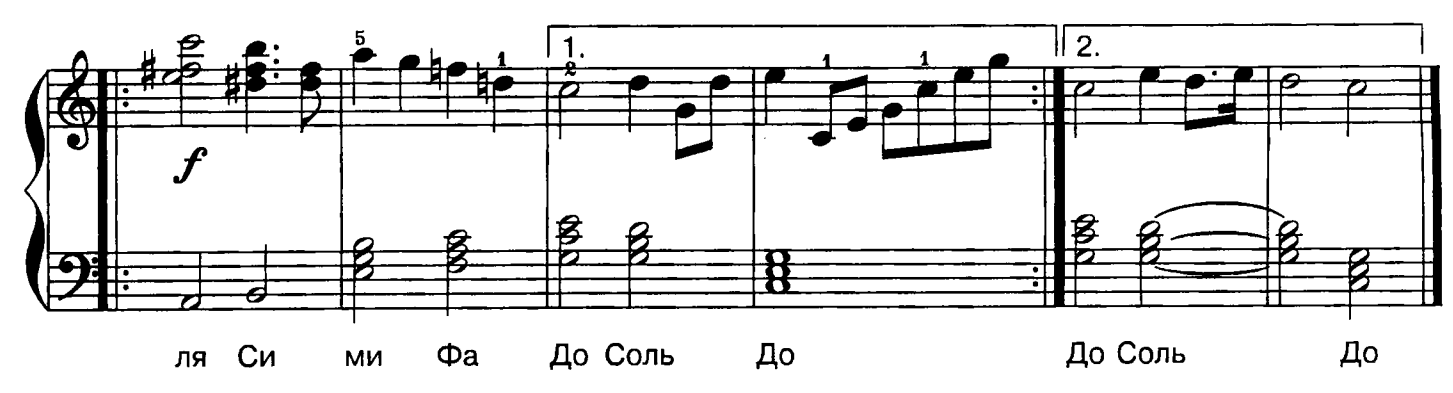

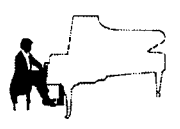

Танец с саблями

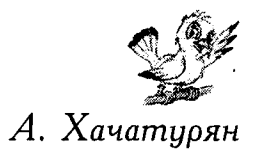

из балета"Гаяне" (фрагмент)

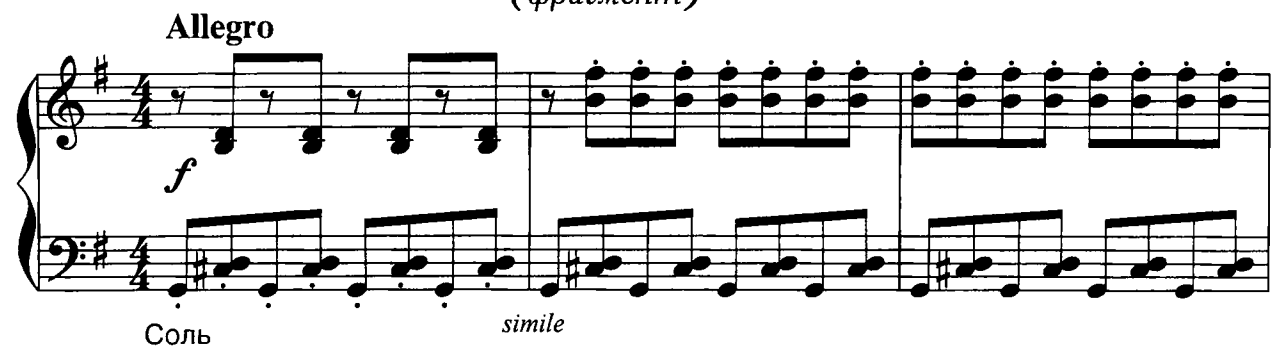

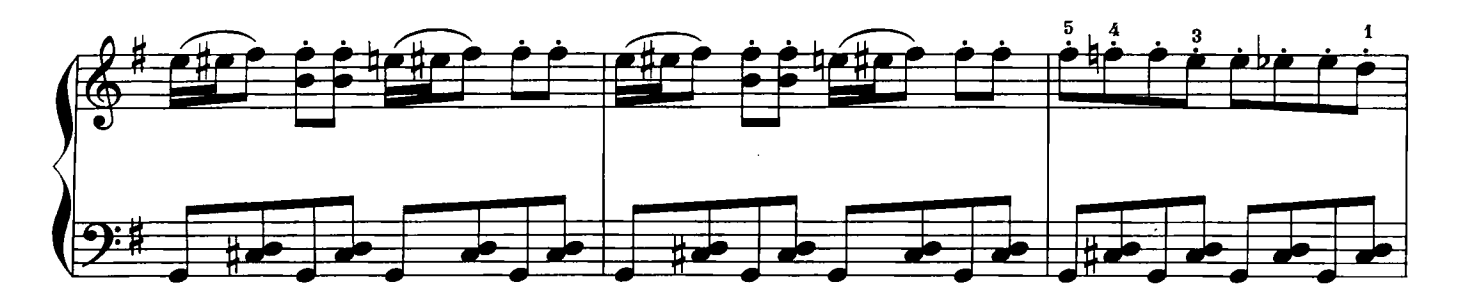

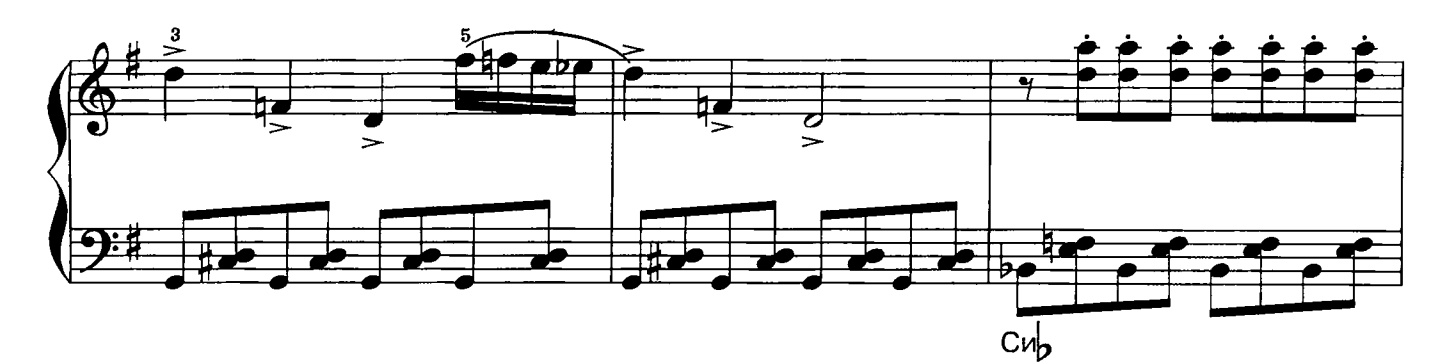

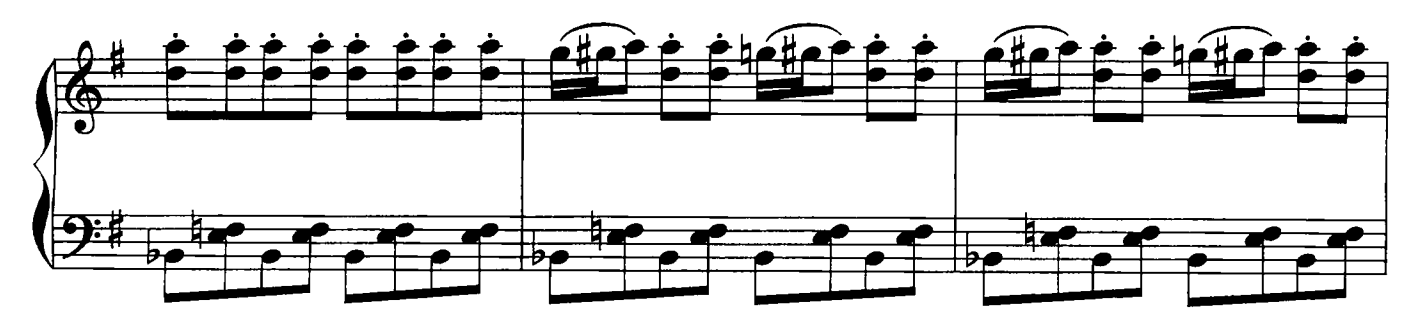

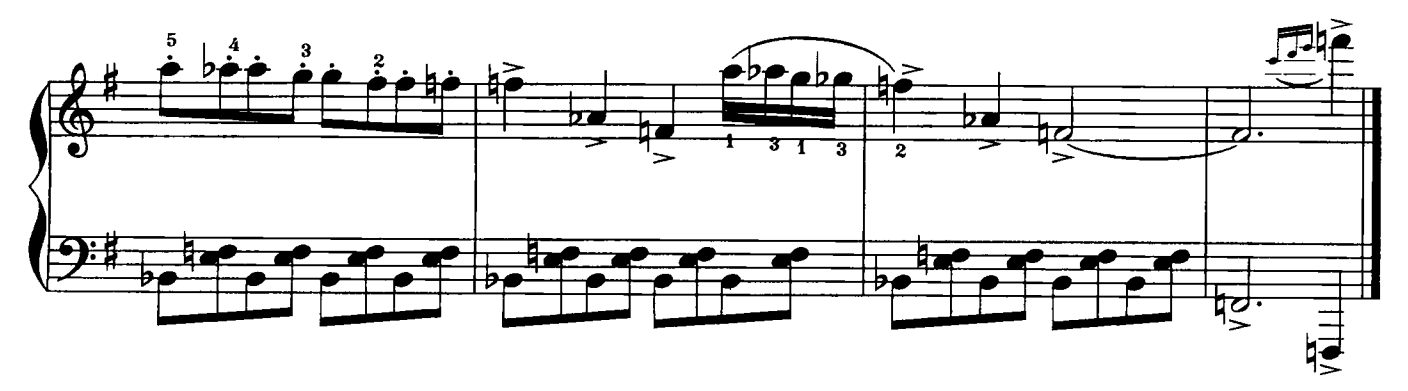